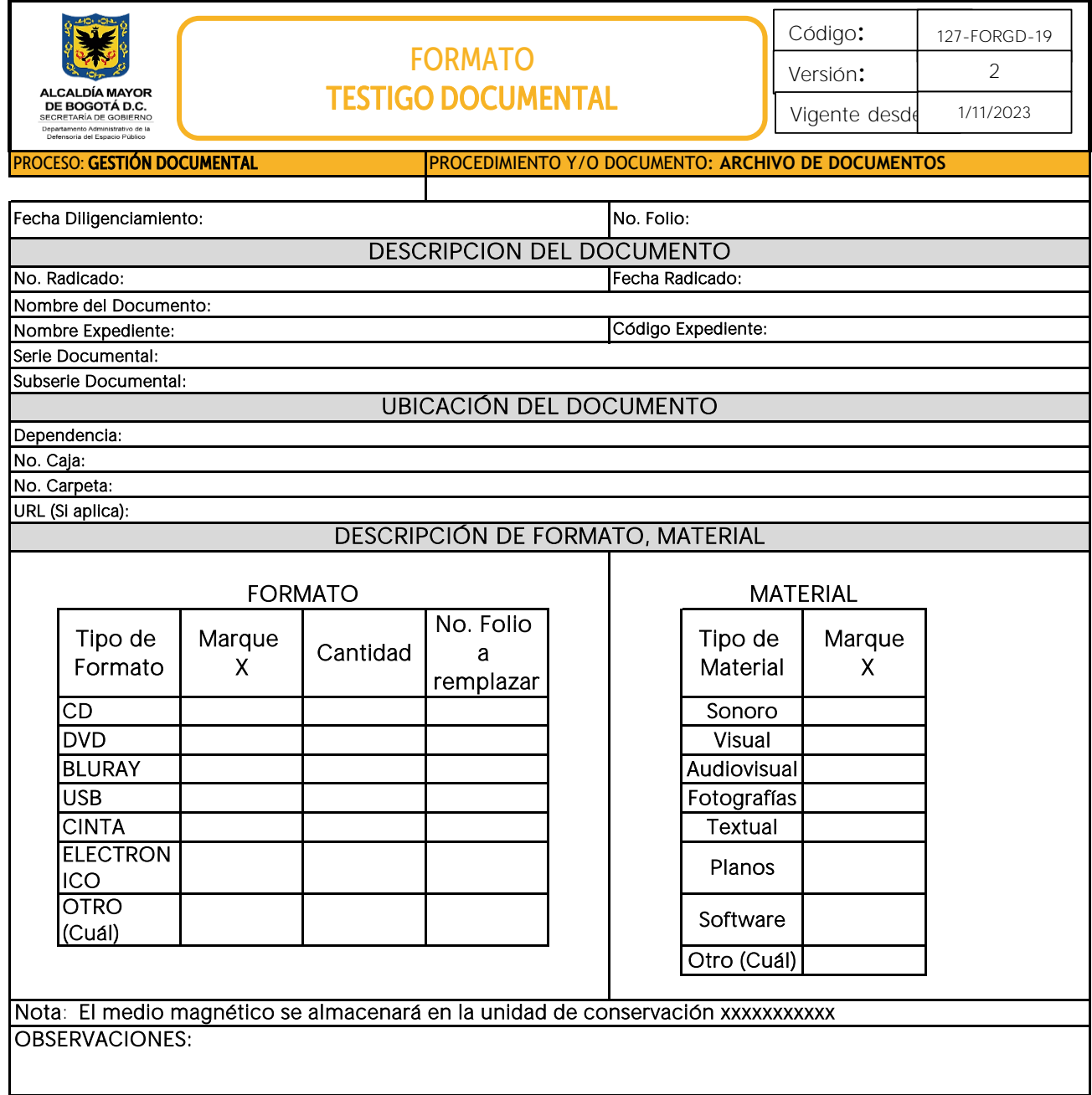

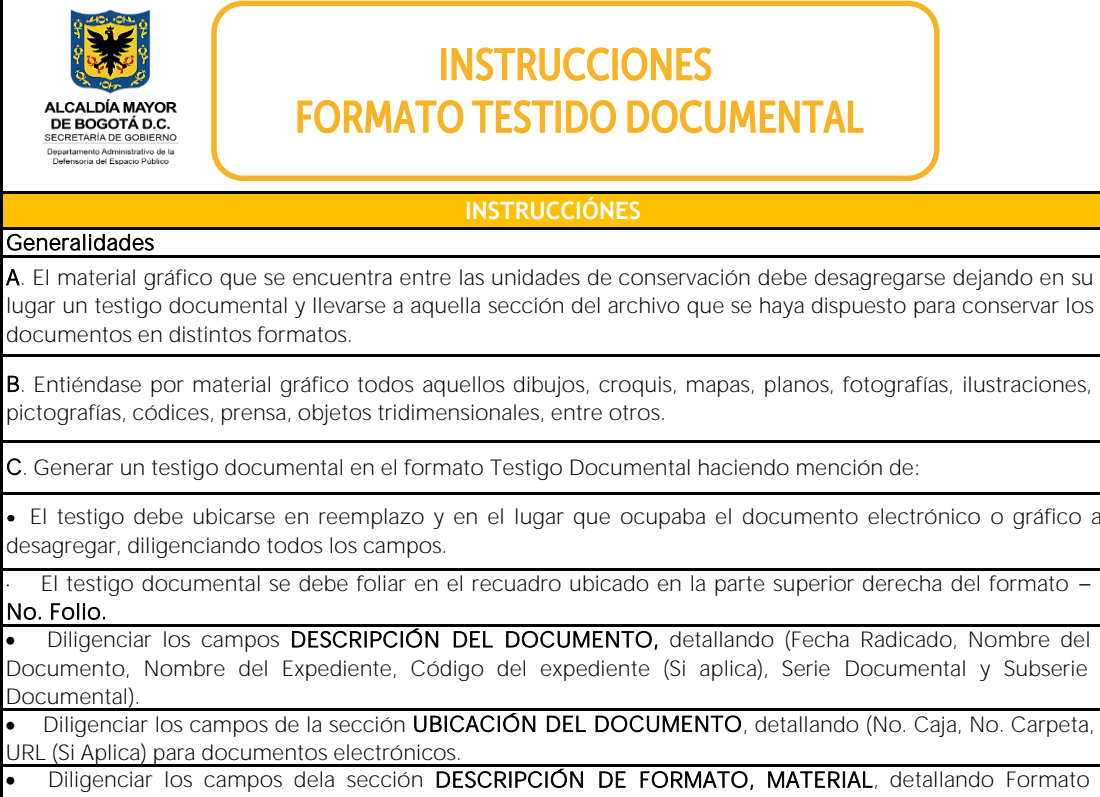

(Identificando tipo de formato y cantidad), Material (Identificando tipo de material) haciendo mención del folio a remplazar.

NOTAS: En el campo de notas informar el destino del medio magnético, de manera que exista una referencia cruzada que permita la ubicación efectiva para consulta del mismo.